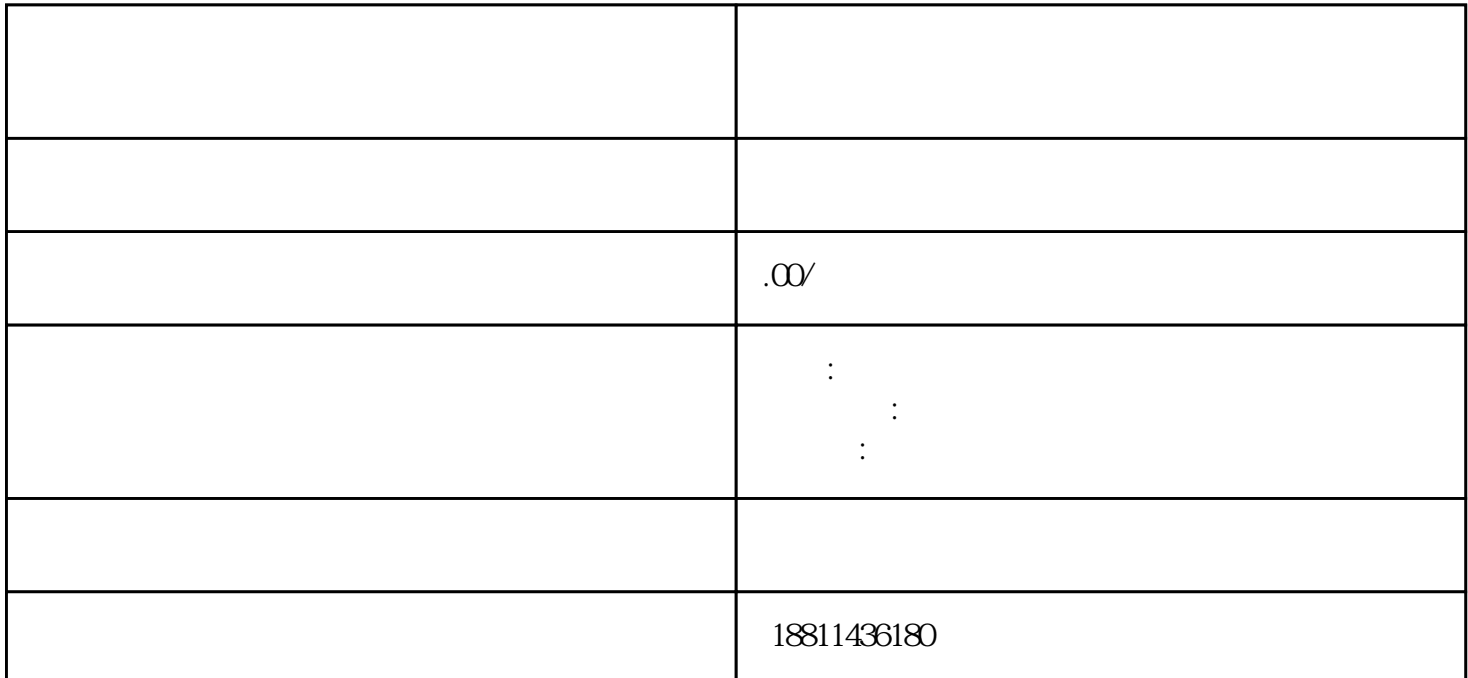

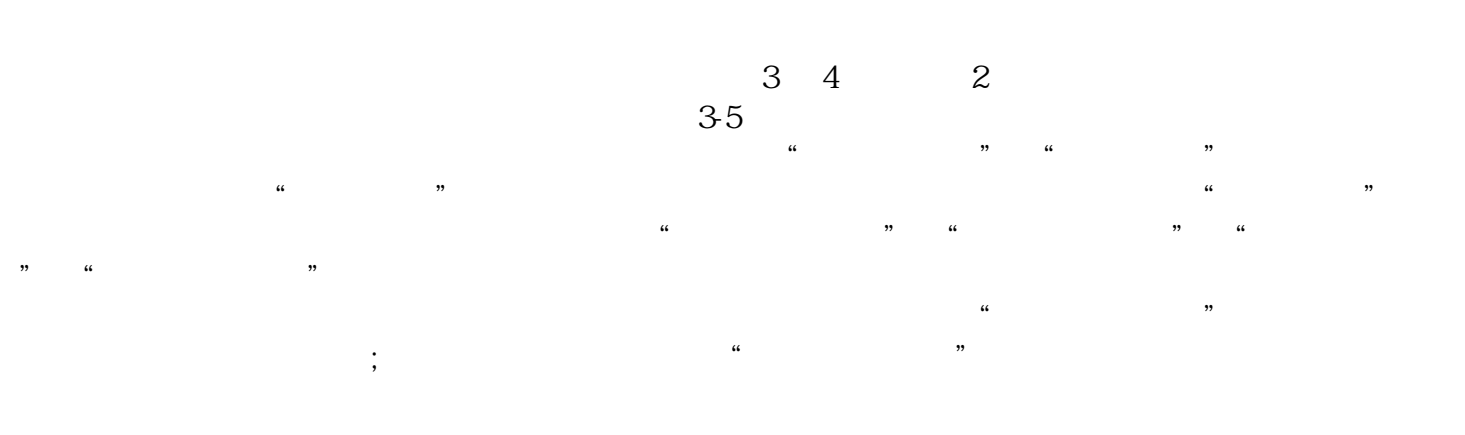

 $\ddotsc$  $(PDF \t)$  $($ ) PDF  $^*$ 

 $\frac{1}{2}$  , and  $\frac{1}{2}$  , and  $\frac{1}{2}$  , and  $\frac{1}{2}$  , and  $\frac{1}{2}$  , and  $\frac{1}{2}$  , and  $\frac{1}{2}$  , and  $\frac{1}{2}$  , and  $\frac{1}{2}$  , and  $\frac{1}{2}$  , and  $\frac{1}{2}$  , and  $\frac{1}{2}$  , and  $\frac{1}{2}$  , and  $\frac{1}{2}$  , a  $\mu$  , and  $\mu$  $\mu$ 统,点击"我的业务申请"查看申请业务审查过程反馈信息:七、现场交件现场收到"预约材料提交时

 $\frac{a}{\sqrt{a}}$ 

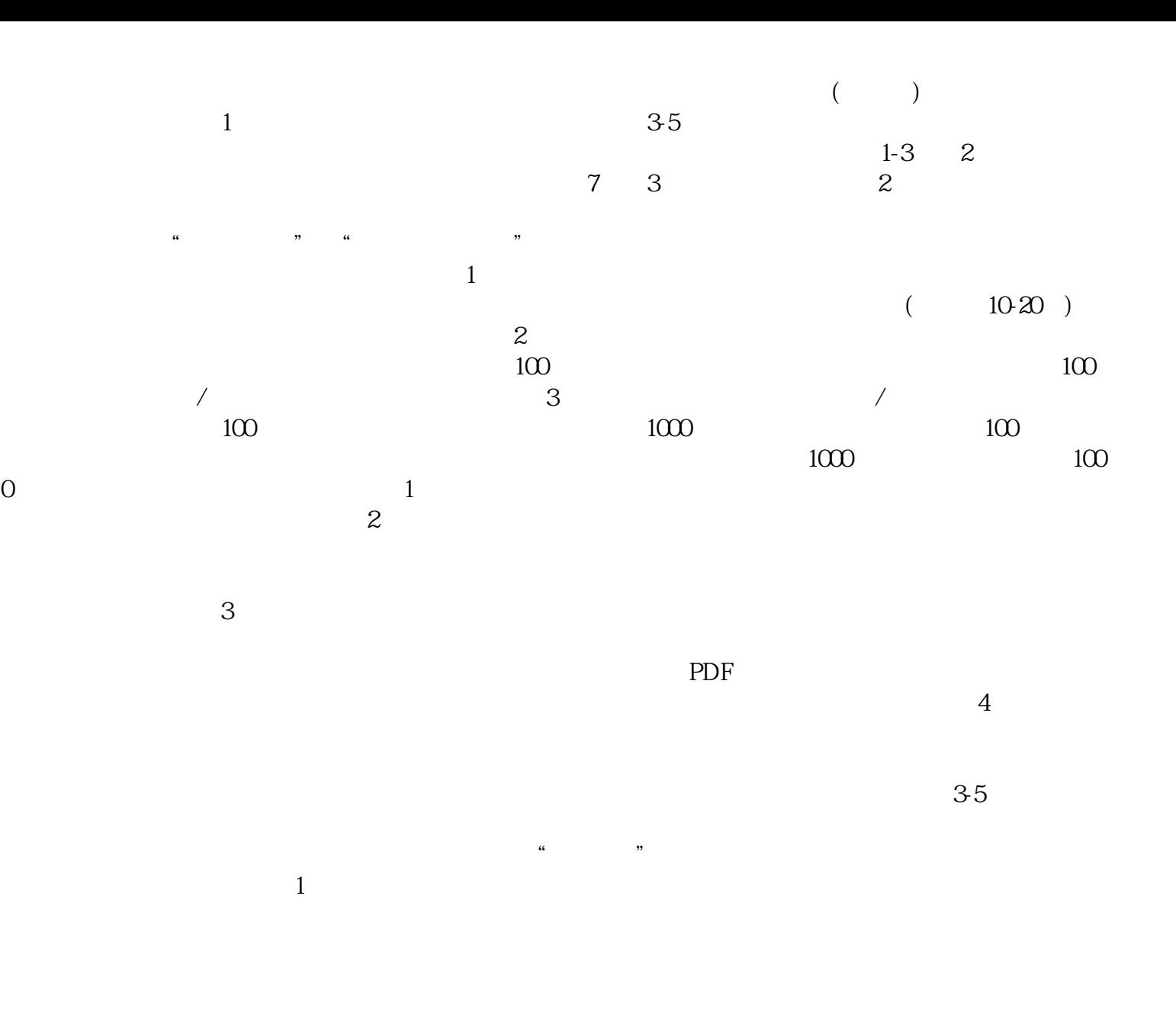

 $\approx 30$  $CA$ 

xinlai

 $\kappa$